# Journée pédagogique montérégienne 22 octobre 2010

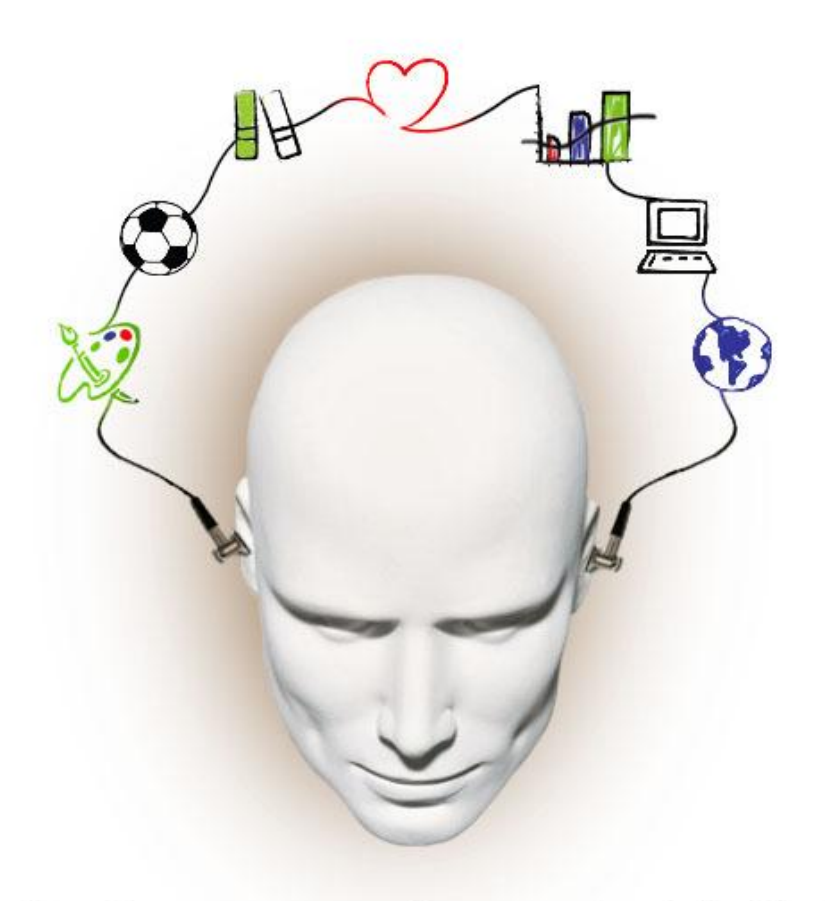

Partageons notre créativité

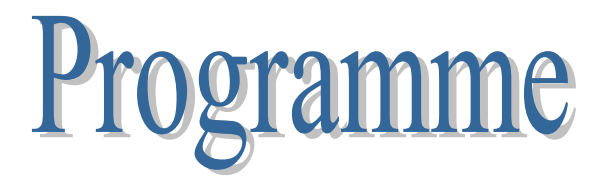

http://fgamonteregie.qc.ca

## **Table des matières**

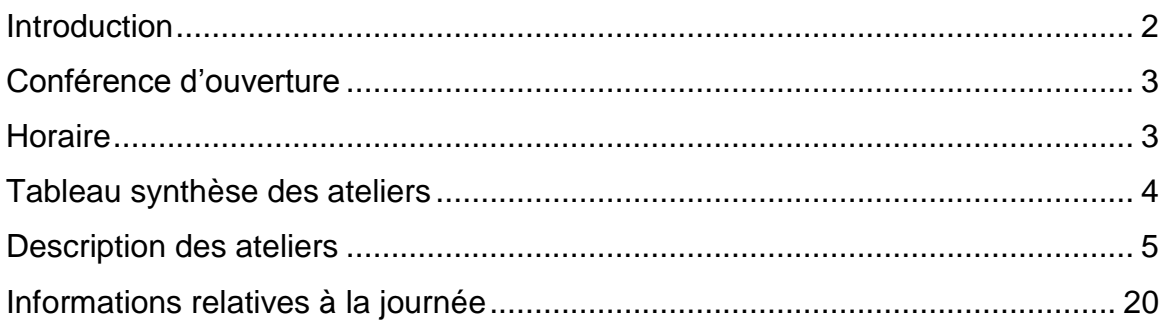

## **Introduction**

Collègues de la Montérégie,

C'est avec plaisir que nous vous présentons le programme de la journée pédagogique montérégienne (JPM) du 22 octobre 2010.

Lors des dernières JPM, dans les fiches d'évaluation des ateliers, vous avez été nombreux à nous mentionner que vous manquiez de temps pour approfondir les sujets abordés. En guise de réponse à ces commentaires, nous vous offrons, cette année, un moment de formation où vous aurez plus de temps pour explorer une thématique. Vous choisirez donc un seul atelier pour toute la journée, atelier qui se déroulera en deux parties.

Ce choix sera peut-être difficile; plusieurs thèmes vous sont proposés. Vous pourrez assister à des ateliers à saveur TIC comme Moodle, Mahara, Audacity, ExAO, l'exploration du site des compétences de base, l'utilisation responsable des technologies et l'information sur le web. Vous pourrez aussi explorer les difficultés et troubles d'apprentissage, l'outil diagnostique en français, des pratiques de classe en francisation, le nouveau guide de la sanction et l'expérience d'implantation de la FBC à la commission scolaire du Lac-Saint-Jean avec l'équipe de Carole Voisine.

Les **inscriptions** s'effectuent en ligne dans **Moodle**. Vous n'avez qu'un choix à faire. Dès qu'un atelier sera complet, il ne sera plus offert pour l'inscription.

Alors, n'attentez plus! À vos marques, prêts, inscrivez-vous!

Votre comité organisateur,

**Maryse Fontaine Maria Normandin Lyne Valade Stéphane Lavoie Laurent Demers**

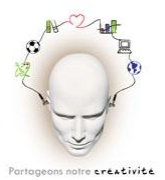

## **Conférence d'ouverture**

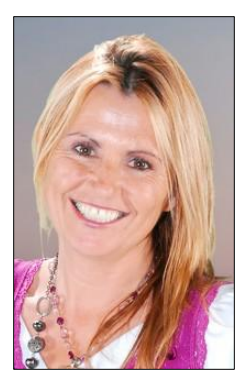

Que laissent nos paroles sur la fragilité d'autrui?

Au quotidien, votre enthousiasme, votre dynamique personnelle jouent un rôle déterminant dans la réceptivité de vos paroles par les élèves. Chaque jour, il est possible de viser une dynamique épanouissante en améliorant le choix de nos mots! L'impact de vos paroles peut agréablement transformer la vie de vos élèves en pleine ascension vers la réalisation de leur but! Il nous est toujours permis de faire un peu plus, mais que cette fois-ci ce soit facile et amusant!

En exprimant toujours ce que l'on veut au lieu de ce que l'on ne veut pas, vous dirigez vos jeunes adultes vers l'atteinte de leur but.

Vous êtes privilégiés d'exercer cette influence aussi déterminante! Que diriez-vous d'en devenir les MAÎTRES?

> Suzanne Richard Conférencière-Auteure-Enseignante

## **Horaire**

- 8 h 30 **Accueil** : local B-135 (café, viennoiseries et retrouvailles avec vos collègues de partout en Montérégie)
- 9 h **Mot d'ouverture** : auditorium
- 9 h 15 **Conférence de Madame Suzanne Richard**
- 10 h 15 Pause
- 10 h 30 **Première partie de l'atelier**
- 12 h Dîner
- 13 h 30 **Deuxième partie de l'atelier**
- 15 h Fin de la journée

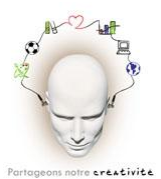

# **Tableau synthèse des ateliers**

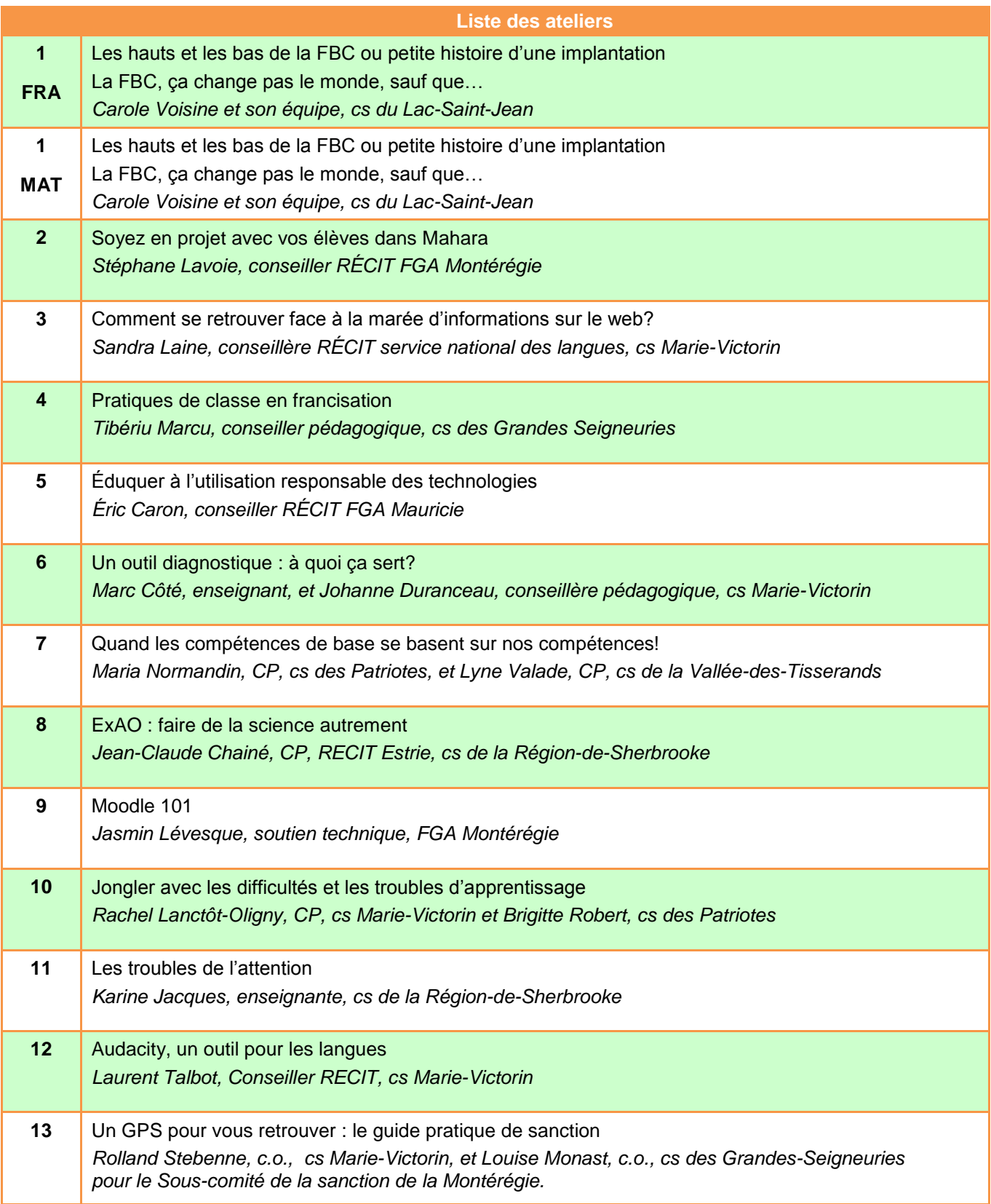

# **ATELIERS**

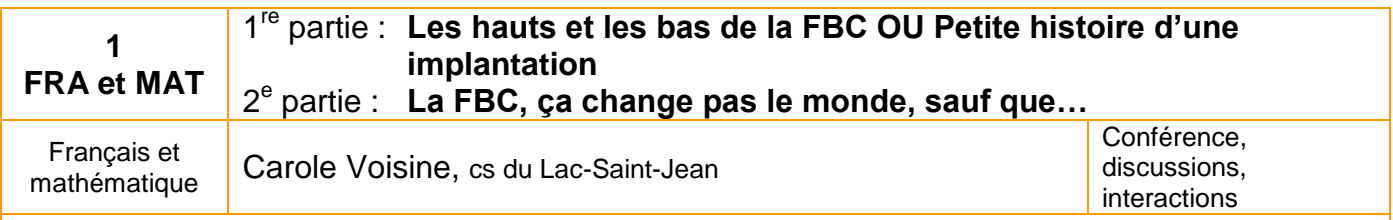

#### 1<sup>re</sup> partie

Cette présentation se veut un moment de partage et de réflexion dans toutes les étapes de l'histoire de notre implantation de la FBC, avec ses bas : les doutes, les craintes, les incertitudes, le renoncement, les erreurs, mais aussi ses hauts : la fierté, l'engagement, l'investissement, le défi et la reconnaissance. Vous y verrez les changements apportés à notre organisation scolaire, à notre pédagogie, à notre vision de l'enseignement…

#### 2<sup>e</sup> partie

Dans cet atelier de partage, deux enseignantes en FBC nous parlent des changements qu'elles ont apportés à leur pratique quotidienne. La place de l'individualisé, du magistral… Enseignement ou apprentissage… Y a-t-il des gagnants… des perdants? En toute simplicité et honnêteté, elles nous livrent le fruit de leur vécu (approches utilisées, matériel réalisé, gestion de classe) et nous assurent qu'elles ont, entre les mains, un billet gagnant!

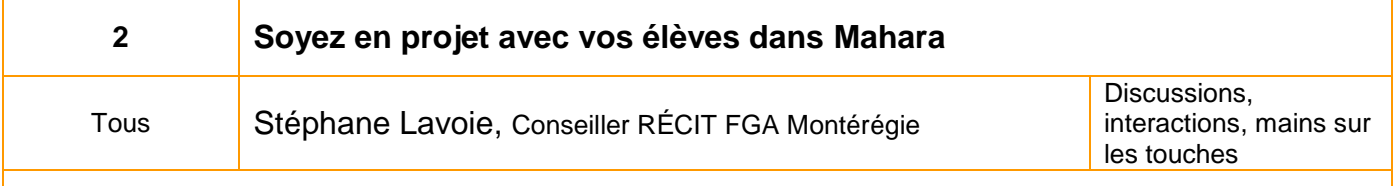

Mahara, c'est le dernier-né des services web de FGA Montérégie. Mahara signifie penser en maori. Ce portfolio est un formidable outil pour conserver des traces, mais plus important, pour être témoin des processus utilisés. Amener l'élève (et l'enseignant) à s'interroger sur ce qu'il apprend, sur comment il apprend, fait partie de nos préoccupations. Avec Mahara, c'est facile d'accompagner l'élève (et l'enseignant) dans son cheminement. En plus d'être un outil de métacognition, Mahara permet la construction de curriculum vitae, la rédaction de blogue et un système de réseautage social.

Cet atelier mains sur les touches sera accompagné de quelques témoignages d'enseignants qui ont expérimenté Mahara l'an dernier.

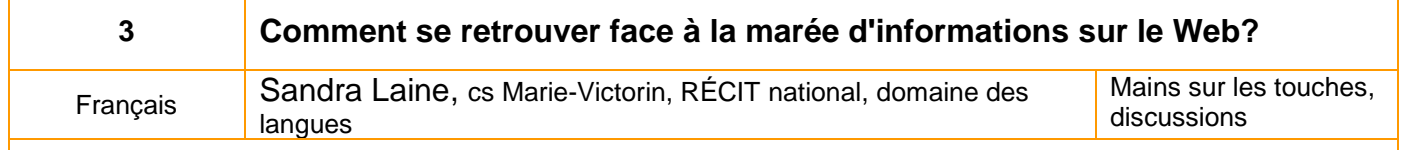

Dans un monde où la concentration de l'information et la convergence des médias occupent la plus grande partie du paysage médiatique, l'information et le divertissement sont de plus en plus faciles à confondre.

Comment fait-on pour se retrouver face à la surinformation? Comment s'y prend-t-on pour trouver de l'information de qualité et fiable ? Qu'en est-il du copier-coller ? Des droits d'auteurs ?

Nous vous proposons de vous outiller afin d'accompagner vos élèves à faire de la recherche efficacement. Nous verrons comment traiter l'information et vous serez renseignés sur les façons d'évaluer les sources parmi toutes celles qui abondent sur le web. Enfin, vous pourrez vous familiariser avec certains outils et nous vous proposerons des pistes d'exploitation en classe.

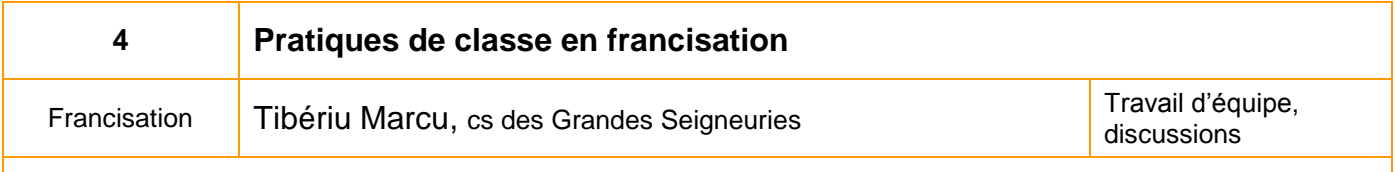

L'atelier propose l'analyse de plusieurs « fiches pratiques » contenant différents types d'activités à utiliser dans les cours de français langue seconde. Les participants seront invités à partager leurs idées afin d'enrichir le contenu proposé.

Chaque fiche indique le niveau des apprenants, la durée de l'activité, le support, l'objectif linguistique, le matériel et le déroulement, le tout suivi de remarques visant à faire comprendre le pourquoi ou le comment de l'activité proposée.

Certaines notions théoriques seront rappelées, au besoin.

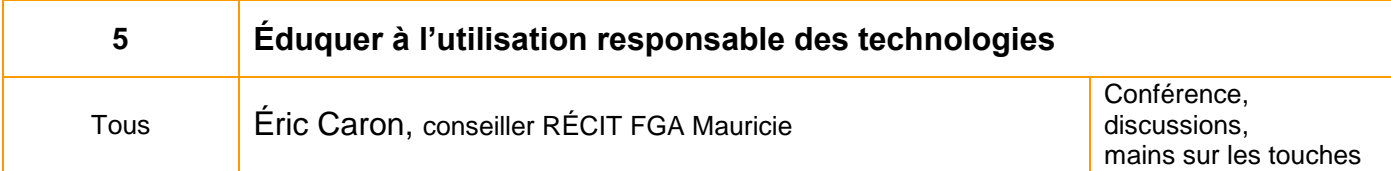

Avec l'apparition du Web 2.0 et particulièrement des réseaux sociaux, les problématiques reliées à la cybercriminalité et à la protection des renseignements personnels font constamment l'actualité. Quel rôle peut jouer l'école pour sensibiliser les élèves à ce phénomène? Doit-on bloquer les sites problématiques ou encore éduquer à une utilisation responsable des technologies?

Basée sur les programmes communautaires et policiers existants, cette conférence se voudra également un moment d'échange et de partage des expériences vécues par les participants.

À la fin de cet atelier, les participants auront eu un aperçu des programmes existants et devraient être en mesure d'intégrer la sensibilisation aux problématiques reliées aux technologies à leur enseignement.

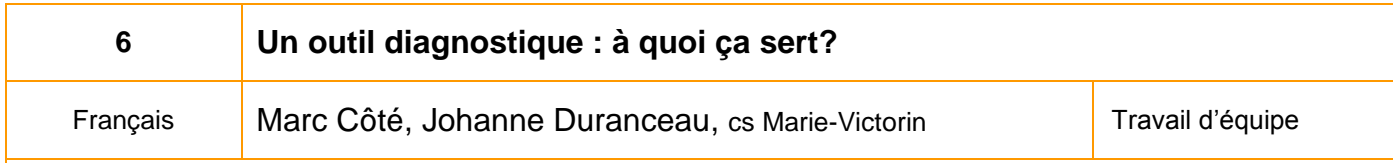

Dans cet atelier, nous présenterons la démarche utilisée pour élaborer une situation d'évaluation diagnostique (SED) en français, axée sur une évaluation qualitative et non plus quantitative. À partir du cas d'un élève, nous solliciterons votre participation à la rédaction d'une mise en situation. Nous échangerons sur l'importance de l'outil tout au long du processus de formation de l'adulte.

Plan de la rencontre :

- 1. Pourquoi un outil diagnostique? présentation des besoins et prémisses au travail de rédaction
- 2. Démarche en tableaux : présentation des étapes et grilles d'évaluation
- 3. Activité d'appropriation : en équipes
- 4. Conclusion : utilisation de l'outil dans le processus de formation

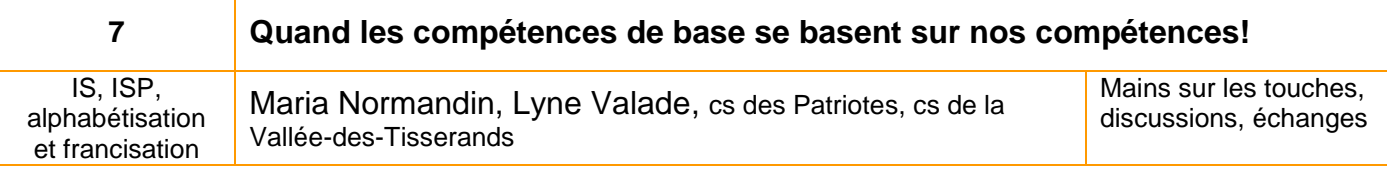

Enseignants en insertion sociale, en intégration socioprofessionnelle, en alphabétisation et en francisation, cet atelier vise à vous faire découvrir le nouveau site des compétences de base et à échanger sur nos différentes pratiques. Le site des compétences de base est une plateforme interactive que nous vous présenterons en primeur. De ce site, nous explorerons les liens avec Moodle ainsi que Mahara. Nous poursuivrons avec un échange, un partage d'expertise et nous vous présenterons quelques sites de référence en lien avec chaque disciplines. Finalement, cet atelier se veut une occasion de découvrir, de partager et d'échanger sur nos compétences en compétences de base!

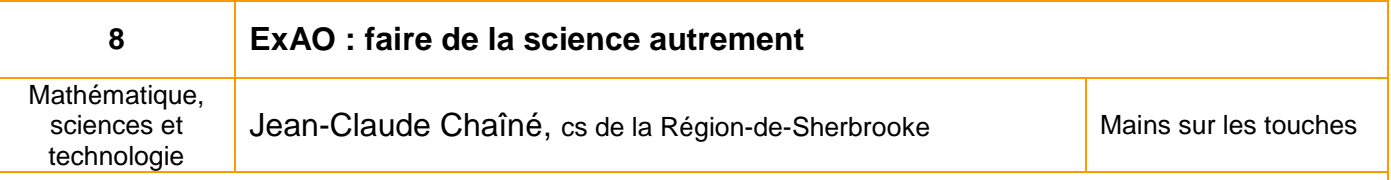

L'expérimentation assistée par ordinateur offre de nouvelles possibilités d'expérimentations qui étaient jusqu'à présent difficilement réalisables avec le matériel courant. Lors de cet atelier, nous vous proposerons des situations de laboratoire qui exploiteront ces nouvelles possibilités. Vous constaterez que la simplicité de la prise de données et la rapidité de leur traitement permettent à l'élève de s'investir davantage au niveau des stratégies relatives à l'investigation scientifique. Également, nous profiterons de l'occasion pour explorer les possibilités d'utilisation de la vidéo qu'offre le système ExAO de «Vernier». Introduire l'ExAO dans un laboratoire de science, c'est donc y introduire de nouvelles possibilités pédagogiques!

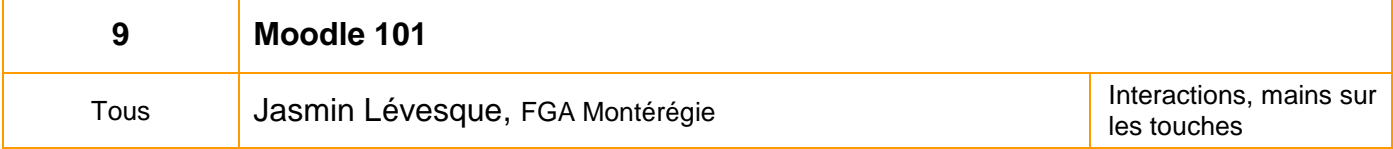

De plus en plus d'enseignants en Montérégie se servent de Moodle pour mettre en place des cours, des situations d'apprentissage ou des ressources en ligne, disponibles pour les élèves. Moodle est une plateforme active et conçue pour favoriser un cadre de formation socioconstructiviste.

Moodle, c'est un verbe qui décrit la façon de flâner à travers quelque chose, faire des choses quand cela vous sied le mieux, une manière agréable d'agir qui mène souvent à la réflexion et à la créativité. Ce terme s'applique donc à la façon dont Moodle a été développé, tout comme à la manière des étudiants et enseignants d'approcher l'apprentissage et l'enseignement. Cet atelier de 3 heures a pour but de vous initier à la plateforme Moodle, en tant qu'enseignant.

Venez Moodler avec nous!

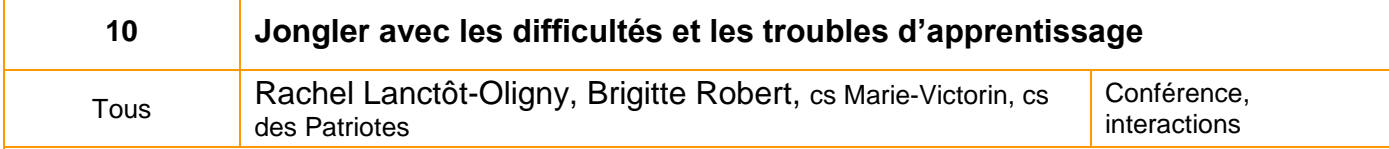

Trois élèves ayant un TDA/H, deux élèves qui ont un profil dyslexique et un élève dysphasique… sans oublier les particularités et les besoins des autres élèves de la classe. Quel beau portrait de classe! Il y a de quoi avoir des questions. Quelles sont les caractéristiques de ces apprenants? Quels sont leurs besoins? Comment dois-je leur enseigner? Peut-on poursuivre en évaluation les mesures qui sont mises en place en classe? Les outils d'aide technologiques peuvent-ils m'aider à accompagner ces élèves? Notre défi est de bien accompagner nos apprenants afin qu'ils puissent, malgré leurs difficultés, atteindre le seuil de réussite. Dans cet atelier, nous vous proposons une démarche d'identification des difficultés et besoins chez l'apprenant dans le but de mettre en place des mesures adaptatives.

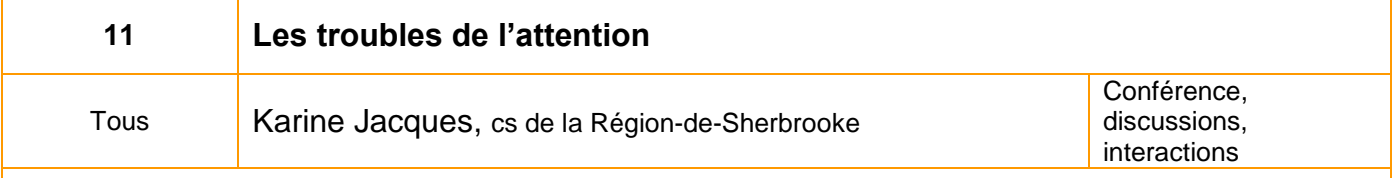

Plusieurs adultes présentent des problèmes d'attention, de concentration et d'hyperactivité en classe. L'atelier démystifie le trouble de l'attention avec ou sans hyperactivité en dressant un portrait type de l'adulte aux prises avec ces difficultés. Les manifestations en français et en mathématiques, ainsi que les difficultés générales sont présentées. Nous conclurons avec des pistes d'intervention et des mises en situation en vue de responsabiliser l'adulte dans ses apprentissages.

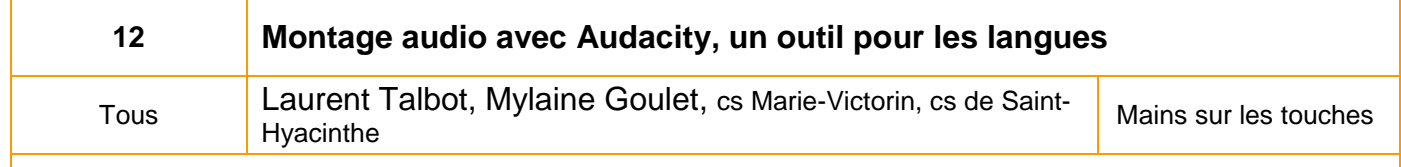

Dans l'apprentissage des langues, l'écoute est une catégorie d'action importante. Au cours de cet atelier, nous allons explorer les principales fonctions d'enregistrement avec le logiciel d'enregistrement *Audacity*. Nous verrons quelques aspects du montage audio dans Audacity et finalement nous verrons comment arriver à un produit final intéressant et accessible.

Nous en profiterons pour vous sensibiliser aux droits d'auteur et à l'utilisation de bandes sonores.

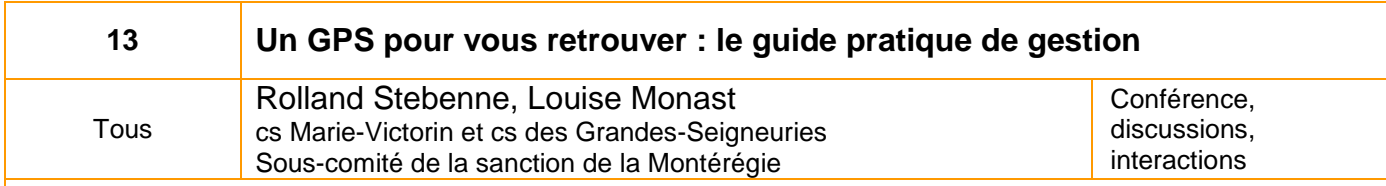

Il est difficile de s'y retrouver dans l'évaluation des acquis scolaires et extrascolaires avec les multiples régimes et règles de sanction. L'absence de référentiel nous permettant de comprendre cette évolution est maintenant comblée par l'arrivée du Guide Pratique de Sanction.

Le Guide Pratique de la Sanction est un nouvel outil élaboré par le comité de sanction de la Montérégie qui permet de faire une évaluation des acquis scolaires et extrascolaires en tenant compte de l'historique des différents régimes de sanction des jeunes et des adultes.

Il permet d'avoir une image claire des différents régimes de sanction, de mieux interpréter les différents documents que nous fournissent les adultes, peu importe l'époque à laquelle ces acquis furent réalisés.

# **INFORMATIONS RELATIVES À LA JOURNÉE**

Tout le personnel intervenant en formation générale des adultes de la Montérégie et de l'Estrie est convié à cette JPM qui se tiendra cette année à l'école secondaire André-Laurendeau, de la commission scolaire Marie-Victorin, située au 7450, boulevard Cousineau, à Saint-Hubert, J3Y 3L4.

#### **Inscription**

L'inscription à cette journée s'effectue en ligne dans le cours JPM – [22 octobre 2010](http://moodle.fgamonteregie.qc.ca/course/view.php?id=287) sur moodle.fgamonteregie.qc.ca.

Vous n'effectuerez qu'**un seul choix,** car les ateliers complets seront indisponibles pour sélection. **La période d'inscription est du 4 au 8 octobre 2010**.

Premier arrivé, premier inscrit! Si vous éprouvez des difficultés, n'hésitez pas à contacter Stéphane à [lavoie.stephane@fgamonteregie.qc.ca](mailto:lavoie.stephane@fgamonteregie.qc.ca) ou Laurent à [laurent.demers@fgamonteregie.qc.ca.](mailto:laurent.demers@fgamonteregie.qc.ca)

#### **Les frais d'inscription**

Les frais d'inscription à cette journée sont de 50 \$ par personne (incluant le dîner). Ils doivent être acquittés par établissement ou par commission scolaire pour le personnel de la Montérégie.

Aucun remboursement ne sera effectué.

#### **Itinéraire, stationnement et entrée**

Nous vous suggérons d'utiliser *Google Map* pour tracer le meilleur itinéraire pour vous rendre à l'école secondaire André-Laurendeau.

Le stationnement est gratuit et accessible par le boulevard Cousineau (112) à l'intersection de la rue Ovila Hamel tel que le décrit le schéma ci-contre.

Vous devez entrer par la porte arrière près du stationnement.

## **Dîner**

Lors de l'inscription, vous devez effectuer votre choix de menu.

Le dîner est pris sur place et est inclus dans les frais d'inscription.

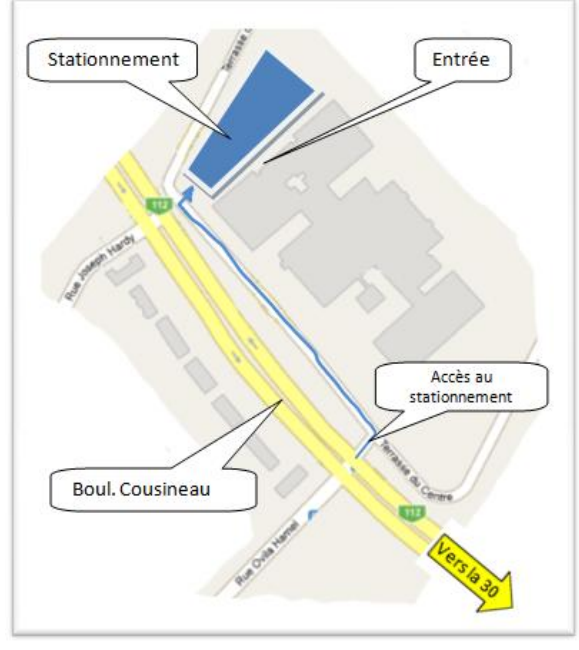